#### Introduction to RTK Data Processing How to get centimeter level accuracy? Part - 2

GNSS Data Processing for High-Accuracy Positioning using Low-Cost Receiver Systems 11 – 13 JAN 2022

Tomohiro Ozeki, Kaito Kobayashi, Nobuaki Kubo Tokyo University of Marine Science and Technology

TUMSAT GNSS Lab

#### Before this course, you should...

1. Have some basic knowledge of RTK

2. Have installed RTKLIB http://www.rtklib.com/

3. Download the GNSS data we provide

## During this course, we will...

1. Learn how to perform RTK post processing using RTKLIB

2. Process RTK with real data using RTKLIB

3. Know what affects the precision of RTK results

# Package of RTKLIB

| r | tklib_ <ver></ver> |                                                   |                              |  |  |  |  |
|---|--------------------|---------------------------------------------------|------------------------------|--|--|--|--|
|   | /src               | source program                                    | ns of RTKLIB library *       |  |  |  |  |
|   | ./rcv              | source programs depending on GPS/GNSS receivers * |                              |  |  |  |  |
| • | /bin               |                                                   | ary APs and DLLs for Windows |  |  |  |  |
|   | /data              | sampie data to                                    |                              |  |  |  |  |
|   | /app               | build environm                                    | ent of APs *                 |  |  |  |  |
|   | ./rtknavi          | RTKNAVI                                           | (GUI) *                      |  |  |  |  |
|   | ./rtknavi_mkl      | RTKNAVI_MKL                                       | (GUI) *                      |  |  |  |  |
|   | ./strsvr           | STRSVR                                            | (GUI) *                      |  |  |  |  |
|   | ./rtkpost          | RTKPOST                                           | (GUI) *                      |  |  |  |  |
|   | ./rtkpost_mkl      | RTKPOST_MKL                                       | (GUI) *                      |  |  |  |  |
|   | ./rtkplot          | RTKPLOT                                           | (GUI) *                      |  |  |  |  |
|   | ./rtkconv          | RTKCONV                                           | (GUI) *                      |  |  |  |  |
|   | ./srctblbrows      | NTRIP Browser                                     | (GUI) *                      |  |  |  |  |
|   | ./rtkget           | RTKGET                                            | (GUI) *                      |  |  |  |  |
|   | ./rtklaunch        | RTKLAUNCH                                         | (GUI) *                      |  |  |  |  |
|   | ./rtkrcv           | RTKRCV                                            | (CUI) *                      |  |  |  |  |
|   | ./rnx2rtkp         | RNX2RTKP                                          | (CUI) *                      |  |  |  |  |
|   | ./pos2kml          | POS2KML                                           | (CUI) *                      |  |  |  |  |
|   | ./convbin          | CONVBIN                                           | (CUI) *                      |  |  |  |  |
|   | ./str2str          | STR2STR                                           | (CUI) *                      |  |  |  |  |
|   | ./appcmn           | common routine                                    | es for GUI APs *             |  |  |  |  |
|   | ./icon             | icon data for                                     | GUI APs *                    |  |  |  |  |
|   | /lib               | library genrat                                    | ion environment *            |  |  |  |  |
|   | /test              | test programs                                     | and data *                   |  |  |  |  |
|   | /util              | utilities *                                       |                              |  |  |  |  |
|   | /doc               | document files                                    | i                            |  |  |  |  |
|   |                    |                                                   |                              |  |  |  |  |

\* not included in the binary package rtklib\_<ver>\_bin.zip

## Launch RTKLIB

> E (E:) > Program > RTKLIB-rtklib\_2.4.3\_b34 > bin

| 名称                                                                                                    | 修改日期             |
|----------------------------------------------------------------------------------------------------|------------------|
| rnx2rtkp.exe                                                                                                    | 2020/12/29 19:28 |
| 🛃 rtkconv.exe                                                                                                    | 2020/12/29 19:28 |
| rtkget.exe                                                                                                    | 2020/12/29 19:28 |
| 🛃 rtklaunch.exe                                                                                                    | 2020/12/29 19:28 |
| 🔿 rtklib_gmap.htm                                                                                                    | 2020/12/29 19:28 |
| 🐉 rtknavi.exe                                                                                                    | 2020/12/29 19:28 |
| otten and the second second se | 2020/12/29 19:28 |
| 🔿 rtkplot_gm.htm                                                                                                    | 2020/12/29 19:28 |
| 🔿 rtkplot_ll.htm                                                                                                    | 2020/12/29 19:28 |
| 🎆 rtkpost.exe                                                                                                    | 2020/12/29 19:28 |
| 🃅 srctblbrows.exe                                                                                                    | 2020/12/29 19:28 |

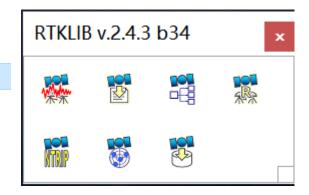

#### **RTKLIB GUIs**

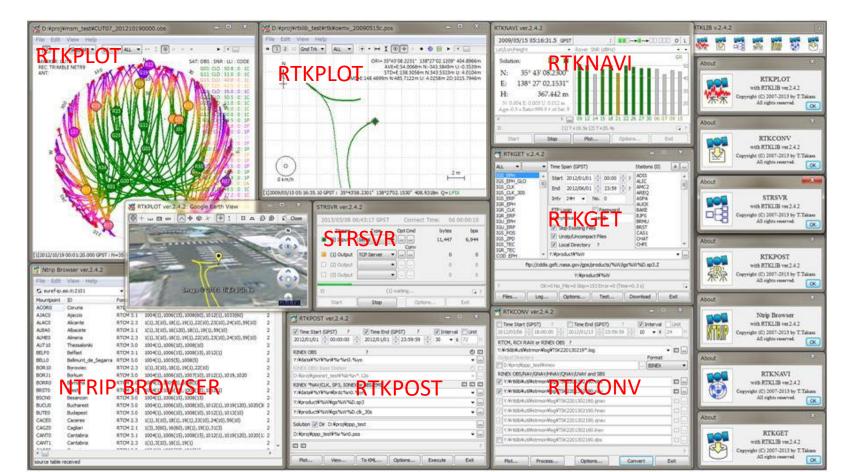

## **RTKLIB Manual**

#### RTKLIB ver. 2.4.2 Manual

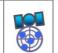

April 29, 2013

| Con | tents |  |
|-----|-------|--|
| COI | icino |  |

| 1 0   | verview                                               |  |
|-------|-------------------------------------------------------|--|
| 2 Us  | ser Requirements                                      |  |
| 2.1   | System Requirements                                   |  |
| 2.2   | License                                               |  |
| 3 In  | structions                                            |  |
| 3.1   | Installation and Uninstallation                       |  |
| 3.2   | Real-Time Positioning with RTKNAVI                    |  |
| 3.3   | Configure Input, Output and Log Streams for RTKNAVI   |  |
| 3.4   | Post-Processing Analysis with RTKPOST                 |  |
| 3.5   | Configure Positioning Options for RTKNAVI and RTKPOST |  |
| 3.6   | Convert Receiver Raw Data to RINEX with RTKCONV       |  |
| 3.7   | View and Plot Solutions with RTKPLOT                  |  |
| 3.8   | View and Plot Observation Data with RTKPLOT           |  |
| 3.9   | Download GNSS Products and Data with RTKGET           |  |
| 3.10  | NTRIP Browser                                         |  |
| 3.11  | Use CUI APs of RTKLIB                                 |  |
| 4 Bu  | uild APs or Develop User APs with RTKLIB              |  |
| 4.1   | Rebuild GUI and CUI APs on Windows                    |  |
| 4.2   | Build CUI APs                                         |  |
| 4.3   | Develop and Link User APs with RTKLIB                 |  |
| Appen | dix A CUI Command References                          |  |
| A.1   | RTKRCV                                                |  |
|       |                                                       |  |

http://www.rtklib.com/prog/manual\_2.4.2.pdf

## RTKPOST

> E (E:) > Program > RTKLIB-rtklib\_2.4.3\_b34 > bin

| 名称                | 修改日期             |
|-------------------|------------------|
| rnx2rtkp.exe      | 2020/12/29 19:28 |
| 📅 rtkconv.exe     | 2020/12/29 19:28 |
| rtkget.exe        | 2020/12/29 19:28 |
| 🚼 rtklaunch.exe   | 2020/12/29 19:28 |
| 🔿 rtklib_gmap.htm | 2020/12/29 19:28 |
| 🐯 rtknavi.exe     | 2020/12/29 19:28 |
| 🎆 rtkplot.exe     | 2020/12/29 19:28 |
| 🔿 rtkplot_gm.htm  | 2020/12/29 19:28 |
| 💽 rtkplot_ll.htm  | 2020/12/29 19:28 |
| 🎇 rtkpost.exe     | 2020/12/29 19:28 |
| STCTDIDIOWS.exe   | 2020/12/29 19:28 |

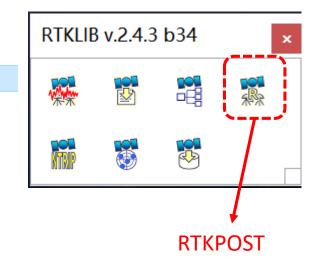

#### Data preparation

#### Make sure that you have the following data:

| 名前                               | 更新日時             | 種類              | サイズ        |
|----------------------------------|------------------|-----------------|------------|
| PPP_correction                   | 2022/01/07 11:41 | ファイル フォルダー      |            |
| BaseStationPosition.txt          | 2022/01/07 11:32 | Text Document   | 1 KB       |
| F9P_181215_static.nav            | 2022/01/07 11:18 | NAV ファイル        | 128 KB     |
| F9P_181215_static.obs            | 2022/01/07 11:18 | OBS ファイル        | 63,921 KB  |
| F9P_181215_static.ubx            | 2020/01/07 12:53 | u-blox Log File | 55,461 KB  |
| F9P_181215_static_PPP_sample.pos | 2020/10/29 14:14 | POS ファイル        | 1,703 KB   |
| F9P_181215_static_RTK.pos_sample | 2022/01/07 11:39 | POS_SAMPLE 77   | 1,595 KB   |
| NetR9_181215_static.binex        | 2020/01/07 12:55 | BINEX ファイル      | 61,899 KB  |
| NetR9_181215_static.nav          | 2022/01/07 11:18 | NAV ファイル        | 377 KB     |
| NetR9_181215_static.obs          | 2022/01/07 11:18 | OBS ファイル        | 334,257 KB |
| PPRconf                          | 2020/10/29 14:16 | CONF ファイル       | 6 KB       |

#### Single Point Positioning is most basically positioning. Only .obs data and .nav data of Rover is required.

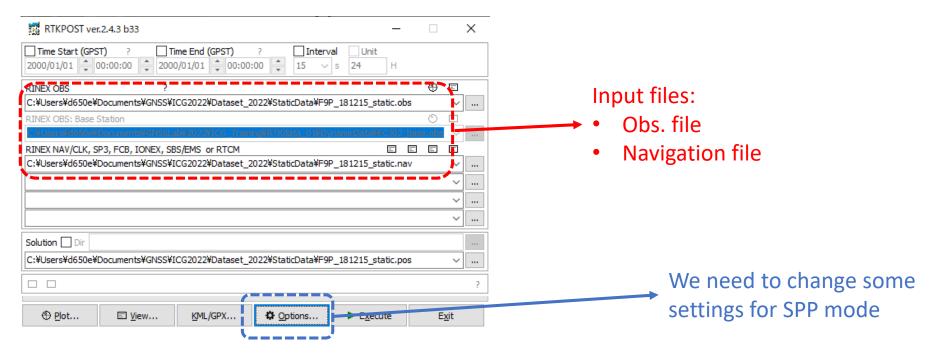

#### **Option settings**

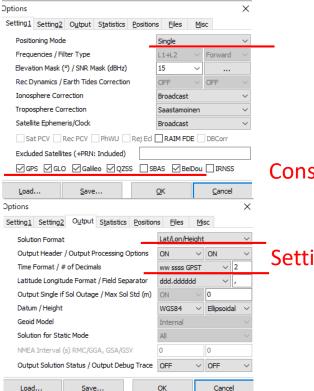

#### Constellations to use

Setting of output .pos file

#### Execute and plot result

| RTKPOST ver.2.4.3 b33 —                                                                                                    |          |             | х | -                         |
|----------------------------------------------------------------------------------------------------|----------|-------------|---|---------------------------|
| M NINE USI VEL.2.4.5 055                                                                                                    |          |             | ^ | -                         |
| Time Start (GPST)         ?         Time End (GPST)         ?         Interval         Unit           2000/01/01         ▲         00:00:00         ▲         2000/01/01         ▲         00:00:00         ▲         15         ∨         s         24         H |          |             |   |                           |
| RINEX OBS ?                                                                                                    | $\oplus$ | =           |   |                           |
| C:¥Users¥d650e¥Documents¥GNSS¥ICG2022¥Dataset_2022¥StaticData¥F9P_181215_static.obs                                                                                                    |          | ~           |   |                           |
| RINEX OBS: Base Station                                                                                                    | O        |             |   |                           |
| C:#Users#d650e#Documents#GNSSLab#2022#ICG_Training#RTKdata_01#DynamicData#ECJ02_bas                                                                                                    | se.obs   | $\sim$      |   |                           |
| RINEX NAV/CLK, SP3, FCB, IONEX, SBS/EMS or RTCM                                                                                                    | Ξ.       | Ξ           |   |                           |
| C:¥Users¥d650e¥Documents¥GNSS¥ICG2022¥Dataset_2022¥StaticData¥F9P_181215_static.nav                                                                                                    |          | $\sim$      |   |                           |
|                                                                                                    |          | ~           |   |                           |
|                                                                                                    |          | ~           |   |                           |
|                                                                                                    |          | ~           |   | If settings are finished, |
|                                                                                                    |          | _           |   |                           |
| Solution Dir                                                                                                    |          |             |   | execute!                  |
| C:¥Users¥d650e¥Documents¥GNSS¥ICG2022¥Dataset_2022¥StaticData¥F9P_181215_static.pos                                                                                                    |          | ~           |   |                           |
|                                                                                                    |          |             |   |                           |
|                                                                                                    |          |             |   |                           |
| ⊕ Plot     E View     KML/GPX     Qptions     ► Execute                                                                                                    | E        | <u>x</u> it |   |                           |
|                                                                                                    |          |             |   |                           |
|                                                                                                    |          |             |   | → Then Plot               |

#### **Result plotting**

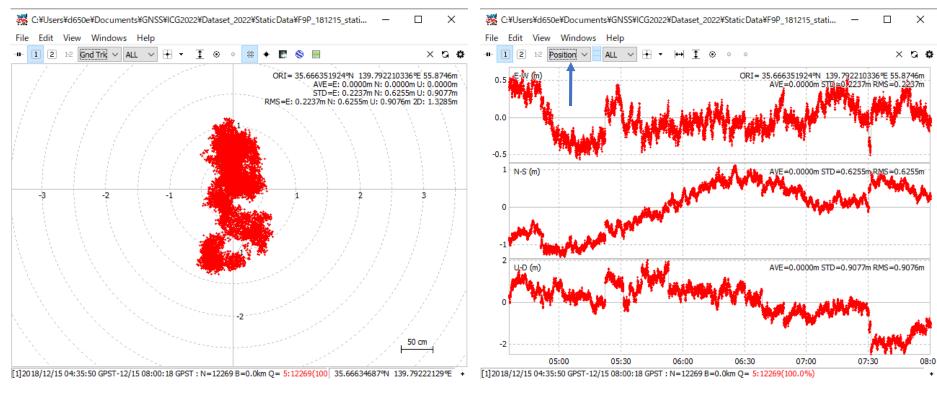

# 2. RTK processing using static data

| 🎇 RTKPOST ver.2.4.3 b34                                                                                                    | _                  | ×          | Default processing m                                                                    | vodo                        |
|----------------------------------------------------------------------------------------------------|--------------------|------------|-----------------------------------------------------------------------------------------|-----------------------------|
| Time Start (GPST) ? Time End (GPST) ?                                                                                                    |                    | Jnit       |                                                                                         |                             |
| 2000/01/01 • 00:00:00 • 2000/01/01 • 00:00:00 •                                                                                                    | 0 ~ s 24           | H          | of RTKLIB is SPP, we                                                                    | need                        |
| RINEX OBS ?                                                                                                    | ۲                  | Ξ          | 🖛 to change it to RTK fi                                                                | rom                         |
|                                                                                                    |                    | ×.         | here:                                                                                   |                             |
| RINEX OBS: Base Station                                                                                                    | ·····              |            |                                                                                         |                             |
|                                                                                                    |                    |            | Options                                                                                 | ×                           |
| RINEX NAV/CEK, SP3, FCB, TONEX, SBS/EMS OF RTCM                                                                                                    |                    |            | Setting <u>1</u> Setting <u>2</u> O <u>u</u> tput S <u>t</u> atistics <u>P</u> ositions | <u>F</u> iles <u>M</u> isc  |
|                                                                                                    |                    | $\sim$     | Positioning Mode                                                                        | Kinematic ~                 |
|                                                                                                    |                    |            | Frequencies / Filter Type ?                                                             | Single<br>DGPS/DGNSS        |
|                                                                                                    | /                  |            | Elevation Mask (°) / SNR Mask (dBHz)                                                    | Kinematic                   |
|                                                                                                    |                    | ×          | Rec Dynamics / Earth Tides Correction                                                   | Static<br>Moving-Base       |
| Solution Dir                                                                                                    |                    |            | Ionosphere Correction                                                                   | Fixed                       |
|                                                                                                    |                    | ×          | Troposphere Correction                                                                  | PPP Kinematic<br>PPP Static |
|                                                                                                    |                    |            | Satellite Ephemeris/Clock                                                               | PPP Fixed                   |
|                                                                                                    |                    | ?          | Sat PCV Rec PCV PhWU Rej Ed                                                             | RAIM FDE DBCorr             |
| ⊕ Plot     □ View     KML/GPX     Cptions     Control     Control     Contro     Control     Control     Con | E <u>x</u> ecute E | xit        | Excluded Satellites (+PRN: Included)                                                    |                             |
|                                                                                                    |                    | <u>Vir</u> | GPS GLONASS Galileo QZSS                                                                | BDS NavIC SBAS              |
|                                                                                                    |                    |            | Load Save                                                                               | <u>O</u> K <u>C</u> ancel   |

# Settings of RTK

| RTKPOST ver.2.4.3 b33 —                                                                                                    |          |            | × |    |
|----------------------------------------------------------------------------------------------------|----------|------------|---|----|
| □ Time Start (GPST)       ?       □ Time End (GPST)       ?       □ Interval       □ Unit         2022/01/05       *       17:00:00       *       2000/01/01       *       00:00:00       *       15       ∨       s       24       H |          |            |   | In |
| RINEX OBS: Rover ?                                                                                                    | $\oplus$ | -1         |   | •  |
| C:¥Users¥d650e¥Documents¥GNSSLab¥2022¥ICG_Training¥Dataset_2022¥StaticData¥F <mark>9P_181215_static.obs</mark>                                                                                                    |          | ~          |   |    |
| RINEX OBS: Base Station                                                                                                    | $\oplus$ | Ξ          |   | •  |
| C:¥Users¥d650e¥Documents¥GNSSLab¥2022¥ICG_Training¥Dataset_2022¥StaticData¥NetR9_181215_static.ob                                                                                                    | )S       | ~          |   | •  |
| RINEX NAV/CLK, SP3, FCB, IONEX, SBS/EMS or RTCM                                                                                                    | Ξ        | Ξ          |   | •  |
| C:¥Users¥d650e¥Documents¥GNSSLab¥2022¥ICG_Training¥Dataset_2022¥StaticData¥NetR9_181215_static.na                                                                                                    | v        | $\sim$     |   |    |
| ·                                                                                                    |          | $\sim$     |   |    |
|                                                                                                    |          | ~          |   |    |
|                                                                                                    |          | ~          |   |    |
| Solution Dir                                                                                                    |          |            |   |    |
| $C: \texttt{FUsers}\texttt{Fd650e} \texttt{FD0cuments}\texttt{FGNSSLab}\texttt{F2022} \texttt{FICG\_Training}\texttt{FDataset\_2022} \texttt{FstaticData} \texttt{F9P\_181215\_static.pos}$                                           |          | $\sim$     |   |    |
| done                                                                                                    |          |            | ? | W  |
| Plot     El View     KML/GPX     Qptions     Execute                                                                                                    | E        | <u>d</u> t |   | Se |

nput files:

- Obs. file of rover
- Obs. file of base station

Navigation file

We need to change some settings for RTK mode

## Settings of RTK

| Options                                                                                                    |                                                                                                    |                        | $\times$ | Options 0                                                                                                    |                                                                                     |         |                                                                                     | ×                                      |
|----------------------------------------------------------------------------------------------------|----------------------------------------------------------------------------------------------------|------------------------|----------|----------------------------------------------------------------------------------------------------|-------------------------------------------------------------------------------------|---------|-------------------------------------------------------------------------------------|----------------------------------------|
| Setting1 Setting2 Output Statistics Positions                                                                                                    | s Files Mi                                                                                                    | isc                    | _        | Setting1 Setting                                                                                                    | 2 Output Statistic                                                                  | Positio | ns Files                                                                            | Misc                                   |
| Positioning Mode                                                                                                    | Kinematic                                                                                                    |                        | $\sim$   | Integer Ambigu                                                                                                    | uity Res (GPS/GLO/BD                                                                | S)      | Continu                                                                             | - ON - ON -                            |
| Frequencies / Filter Type ?                                                                                                    | L1+2                                                                                                    | ✓ Forward              | ~        | Min Ratio to Fi                                                                                                    | x Ambiguity                                                                         |         | 3                                                                                   |                                        |
| Elevation Mask (°) / SNR Mask (dBHz)                                                                                                    | 15                                                                                                    | ×                      |          | Min Confidence                                                                                                    | e / Max FCB to Fix Am                                                               | b       | 0.9999                                                                              | 0.25                                   |
| Rec Dynamics / Earth Tides Correction                                                                                                    | OFF                                                                                                    | ✓ OFF                  | $\sim$   | Min Lock / Elev                                                                                                    | ation (°) to Fix Amb                                                                |         | 0                                                                                   | 0                                      |
| Ionosphere Correction                                                                                                    | Broadcast                                                                                                    |                        | $\sim$   | Min Fix / Eleva                                                                                                    | tion (°) to Hold Amb                                                                |         | 10                                                                                  | 0                                      |
| Troposphere Correction                                                                                                    | Saastamoii                                                                                                    | nen                    | $\sim$   | Outage to Per                                                                                                    | et Amb/Slip Thres (m)                                                               |         | 5                                                                                   | 0.050                                  |
| Satellite Ephemeris/Clock                                                                                                    | Broadcast                                                                                                    |                        | $\sim$   |                                                                                                    | ff (s) / Sync Solution                                                              |         | 30.0                                                                                | ON ~                                   |
| Sat PCV Rec PCV PhWU Rej E                                                                                                    | cl RAIM FD                                                                                                    | DBCorr                 |          |                                                                                                    | old of GDOP/Innov (m                                                                | )       | 30.0                                                                                | 30.0                                   |
| Excluded Satellites (+PRN: Included)                                                                                                    |                                                                                                    |                        |          |                                                                                                    | ter/# of Filter Iter                                                                |         | 1                                                                                   | 1                                      |
| GPS GLONASS Galileo QZSS                                                                                                    | ✓ BDS □ N                                                                                                    | NavIC SBAS             |          | Contract of Contract Of Contract On Contract On Contract                                                                                                    | ngth Constraint (m)                                                                 |         | 0.000                                                                               | 0.000                                  |
|                                                                                                    |                                                                                                    |                        |          |                                                                                                    |                                                                                     |         |                                                                                     |                                        |
| Load Save                                                                                                    | ОК                                                                                                    | Cancel                 |          | Load                                                                                                    | Save                                                                                |         | OK                                                                                  | Cancel                                 |
|                                                                                                    | ОК                                                                                                    | Cancel                 | $\times$ |                                                                                                    | Save                                                                                |         | OK -                                                                                |                                        |
| tions                                                                                                    |                                                                                                    | Cancel                 | ×        | . Options                                                                                                    |                                                                                     | Positio |                                                                                     | ×                                      |
| tions<br>etting1 Setting2 Output Statistics Positio                                                                                                    |                                                                                                    |                        | ×        | Options<br>Setting <u>1</u> Setting2                                                                                                    | Save<br>2 Output Statistics                                                         | Positio |                                                                                     |                                        |
| tions<br>etting1 Setting2 Output Statistics Positio                                                                                                    |                                                                                                    |                        | ×        | . Options                                                                                                    | 2 Output Statistics                                                                 | Positio |                                                                                     | ×                                      |
| otions<br>etting1 Setting2 Output Statistics Positio<br>Measurement Errors (1-sigma)                                                                                                    | ons Files                                                                                                    | Misc                   | ×        | Options<br>Setting <u>1</u> Setting2<br>Rover                                                                                                    | 2 Output Statistics                                                                 | -       | ns <u>F</u> iles                                                                    | Misc                                   |
| otions<br>etting1 Setting2 Output Statistics Positio<br>Measurement Errors (1-sigma)<br>Code/Carrier-Phase Error Ratio L1/L2                                                                                                    | ns Files                                                                                                    | Misc 100.0             | ×        | Options<br>Setting <u>1</u> Setting <u>2</u><br>Rover<br>Lat/Lon/Height (d                                                                                                    | 2 Output Statistics<br>eg/m) ~<br>0.00000000                                        | )       | ns <u>F</u> iles                                                                    | Misc                                   |
| ettions<br>Etting1 Setting2 Output Statistics Position<br>leasurement Errors (1-sigma)<br>Code/Carrier-Phase Error Ratio L1/L2<br>Carrier-Phase Error a+b/sinEl (m)                                                                                                    | Files           100.0           0.003                                                                           | Misc 100.0             | ×        | Dptions         Setting1       Setting2         Rover         Lat/Lon/Height (d         90.00000000         Antenna Type                                                                                        | 2 Output Statistics<br>eg/m) ~<br>0.00000000                                        | )       | ns <mark>Files</mark><br>-63353<br>Delta-E/N/U (                                    | Misc                                   |
| etting1 Setting2 Output Statistics Positio<br>Measurement Errors (1-sigma)<br>Code/Carrier-Phase Error Ratio L1/L2<br>Carrier-Phase Error a +b/sinEl (m)<br>Carrier-Phase Error/Baseline (m/10km)                                                                                                    | Files           100.0           0.003           0.000                                                           | Misc 100.0             | ×        | Dptions       Setting1       Setting1       Rover       Lat/Lon/Height (d       90.00000000       Antenna Type       Base Station                                                                               | 2 Output Statistics<br>eg/m)<br>0.00000000<br>(*: Auto)                             | )       | ns <u>Files</u><br>-63353<br>Delta-E/N/U (                                          | Misc                                   |
| etting1 Setting2 Output Statistics Positio<br>Measurement Errors (1-sigma)<br>Code/Carrier-Phase Error Ratio L1/L2<br>Carrier-Phase Error a+b/sinEl (m)<br>Carrier-Phase Error/Baseline (m/10km)<br>Doppler Frequency (Hz)                                                                                                    | Files           100.0           0.003           0.000                                                           | Misc 100.0             |          | Dptions Setting1 Setting2 Rover Lat/Lon/Height (d 90.00000000 Antenna Type Base Station Lat/Lon/Height.(d                                                                                                    | 2 Output Statistics<br>eg/m)<br>0.00000000<br>(*: Auto)                             |         | Piles                                                                               | Misc<br>67.6285<br>(m)<br>.0000 0.0000 |
| otions<br>etting1 Setting2 Output Statistics Positio<br>Measurement Errors (1-sigma)<br>Code/Carrier-Phase Error Ratio L1/L2<br>Carrier-Phase Error a+b/sinEl (m)<br>Carrier-Phase Error/Baseline (m/10km)<br>Doppler Frequency (Hz)<br>rocess Noises (1-sigma/sqrt(s))                                                                          | Files           100.0           0.003           0.000           10.000                                          | Misc<br>100.0<br>0.003 |          | Dptions<br>Setting <u>1</u> Setting <u>2</u><br>Rover<br>Lat/Lon/Height (d<br>90.00000000<br>Antenna Type<br>Base Station<br>Lat/Lon/Height (d<br>35.666342070                                                  | 2 Output Statistics<br>eg/m)<br>0.000000000<br>(*: Auto)<br>ea/m)<br>139.7922108    | 360     | ns Eiles<br>-633530<br>Delta-E/N/U (<br>0.0000 0.                                   | Misc                                   |
| etting1 Setting2 Output Statistics Positio<br>Measurement Errors (1-sigma)<br>Code/Carrier-Phase Error Ratio L1/L2<br>Carrier-Phase Error a+b/sinEl (m)<br>Carrier-Phase Error/Baseline (m/10km)<br>Doppler Frequency (Hz)<br>rocess Noises (1-sigma/sqrt(s))<br>Receiver Accel Horiz/Vertical (m/s2)                                            | Files           100.0           0.003           0.000           10.000           1.00E+01                       | Misc<br>100.0<br>0.003 |          | Dptions Setting1 Setting2 Rover Lat/Lon/Height (d 90.00000000 Antenna Type Base Station Lat/Lon/Height.(d                                                                                                    | 2 Output Statistics<br>eg/m)<br>0.000000000<br>(*: Auto)<br>ea/m)<br>139.7922108    | 360     | ns <u>Files</u><br>-63353<br>Delta-E/N/U (<br>0.0000 0.<br>59.7710<br>Delta-E/N/U ( | Misc<br>67.6285<br>(m)<br>.0000 0.0000 |
| etting1 Setting2 Output Statistics Position<br>Measurement Errors (1-sigma)<br>Code/Carrier-Phase Error Ratio L1/L2<br>Carrier-Phase Error a +b/sinEl (m)<br>Carrier-Phase Error/Baseline (m/10km)<br>Doppler Frequency (Hz)<br>rocess Noises (1-sigma/sqrt(s))<br>Receiver Accel Horiz/Vertical (m/s2)<br>Carrier-Phase Bias (cycle)            | Files           100.0           0.003           0.000           10.000           1.00E+01                       | Misc<br>100.0<br>0.003 |          | Dptions         Setting1       Setting2         Rover       Lat/Lon/Height (d)         90.00000000       Antenna Type         Base Station       Lat/Lon/Height (d)         35.666342070       Antenna Type (d) | 2 Output Statistics<br>eg/m)<br>0.00000000<br>(*: Auto)<br>139.7922108<br>(*: Auto) | 360     | ns <u>Files</u><br>-63353<br>Delta-E/N/U (<br>0.0000 0.<br>59.7710<br>Delta-E/N/U ( | Misc                                   |
| otions<br>etting1 Setting2 Output Statistics Positio<br>Measurement Errors (1-sigma)<br>Code/Carrier-Phase Error Ratio L1/L2<br>Carrier-Phase Error /Baseline (m/10km)<br>Doppler Frequency (Hz)<br>rocess Noises (1-sigma/sqrt(s))<br>Receiver Accel Horiz/Vertical (m/s2)<br>Carrier-Phase Bias (cycle)<br>Vertical Ionospheric Delay (m/10km) | Files           100.0           0.003           0.000           10.00E+01           1.00E-04           1.00E-03 | Misc<br>100.0<br>0.003 |          | Dptions<br>Setting <u>1</u> Setting <u>2</u><br>Rover<br>Lat/Lon/Height (d<br>90.00000000<br>Antenna Type<br>Base Station<br>Lat/Lon/Height (d<br>35.666342070                                                  | 2 Output Statistics<br>eg/m)<br>0.00000000<br>(*: Auto)<br>139.7922108<br>(*: Auto) | 360     | ns <u>Files</u><br>-63353<br>Delta-E/N/U (<br>0.0000 0.<br>59.7710<br>Delta-E/N/U ( | Misc<br>67.6285<br>(m)<br>.0000 0.0000 |

Main settings of RTK (For the detailed meaning of each option, please refer to the user manual).

# Settings of RTK

| 🗱 RTKPOST ver.2                 | .4.3 b33               |                      |                     | -                      |          |             | $\times$ |                           |
|---------------------------------|------------------------|----------------------|---------------------|------------------------|----------|-------------|----------|---------------------------|
| Time Start (GPST)<br>2022/01/05 | ) ? Time E<br>2000/01/ | ind (GPST) ?         |                     | Unit<br>H              |          |             |          |                           |
| RINEX OBS: Rover                | ?                      |                      |                     |                        | $\oplus$ | Ξ           |          |                           |
| C:¥Users¥d650e¥Do               | ocuments¥GNSSLab¥20    | 022¥ICG_Training¥Dat | aset_2022¥StaticDat | ta¥F9P_181215_static.c | obs      | ~           |          |                           |
| RINEX OBS: Base St              | ation                  |                      |                     |                        | $\oplus$ | Ξ           |          |                           |
| C:¥Users¥d650e¥Do               | ocuments¥GNSSLab¥20    | 022¥ICG_Training¥Dat | aset_2022¥StaticDat | ta¥NetR9_181215_stati  | c.obs    | $\sim$      |          |                           |
| RINEX NAV/CLK, SP3              | 3, FCB, IONEX, SBS/EN  | IS or RTCM           |                     |                        | =        | Ξ           |          |                           |
| C:¥Users¥d650e¥Do               | ocuments¥GNSSLab¥20    | 022¥ICG_Training¥Dat | aset_2022¥StaticDat | ta¥NetR9_181215_stati  | ic.nav   | $\sim$      |          |                           |
|                                 |                        |                      |                     |                        |          | ~           |          |                           |
|                                 |                        |                      |                     |                        |          | ~           |          | If cottings are finished  |
|                                 |                        |                      |                     |                        |          | ~           |          | If settings are finished, |
| Solution Dir                    |                        |                      |                     |                        |          |             |          | execute!                  |
|                                 |                        |                      |                     |                        |          |             |          |                           |
| C:¥Users¥d650e¥Do               | ocuments¥GNSSLab¥20    | 022¥ICG_Training¥Dat | aset_2022¥StaticDat | ta¥F9P_181215_static.p | oos      | <u> </u>    |          |                           |
|                                 |                        | do                   | ne                  |                        |          |             | ?        |                           |
| ⊕ <u>P</u> lot                  | ⊑ <u>V</u> iew         | KML/GPX              | Cptions             | ► E <u>x</u> ecute     | Ej       | <u>d</u> it |          |                           |
|                                 |                        |                      |                     | <u></u>                |          |             |          |                           |
|                                 |                        |                      |                     |                        |          |             |          | → Then Plot               |

## RTK result in RTKPLOT

| ORI= 35.666334710°N 139.792200632°E 59.9896m<br>6479=E: 0.4000m N: 0.4000m V: 0.4000m<br>RMS=E: 0.4008m V: 0.4008m V: 0.4008m V: 0.4008m V: 0.4008m<br>RMS=E: 0.40086m V: 0.4008m V: 0.4008m V: 0.4008m V: 0.4008m | 0.04 E-W (m) ORI= 35.666334710°N 139.792200632°E 59.9896<br>AVE=0.0000m STD=0.0008m RMS=0.0008                                                                                                    |
|----------------------------------------------------------------------------------------------------|----------------------------------------------------------------------------------------------------|
|                                                                                                    |                                                                                                    |
|                                                                                                    | 0.02                                                                                                    |
|                                                                                                    | 0.04                                                                                                    |
|                                                                                                    | 0.04 N-S (m) AVE=-0.0000m STD=0.0008m RMS=0.0008                                                                                                    |
|                                                                                                    | 0.02                                                                                                    |
|                                                                                                    | 0.00                                                                                                    |
| T I I I I I I I I I I I I I I I I I I I                                                                                                    | 0.02                                                                                                    |
|                                                                                                    | 0.04                                                                                                    |
|                                                                                                    | 0.04 V-D (m) AVE=-0.0000m STD=0.0018m RMS=0.0018                                                                                                    |
|                                                                                                    | 0.02                                                                                                    |
|                                                                                                    | 0.00 here an interview with a second and a second and a second and a second and a second and a second and a second and a second and a second a second a s |
|                                                                                                    | 0.02                                                                                                    |
| _ 1 cm _                                                                                                    | 0.04                                                                                                    |
|                                                                                                    | 05:25 05:30 05:35                                                                                                    |

### **Comparison of SPP and RTK**

#### Select plot filed "2" and drag and drop SPP .pos file.

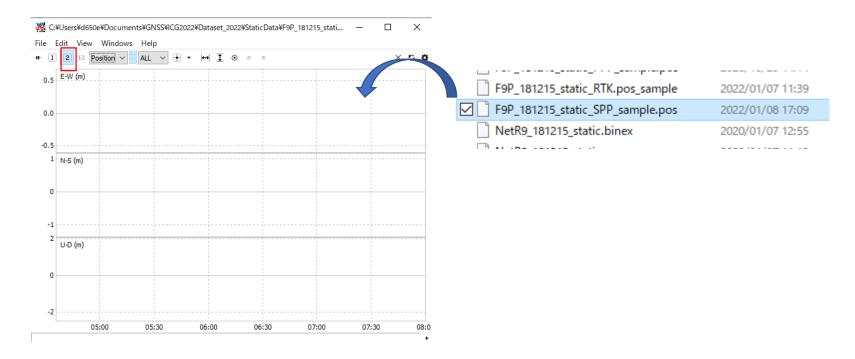

#### **Comparison of SPP and RTK**

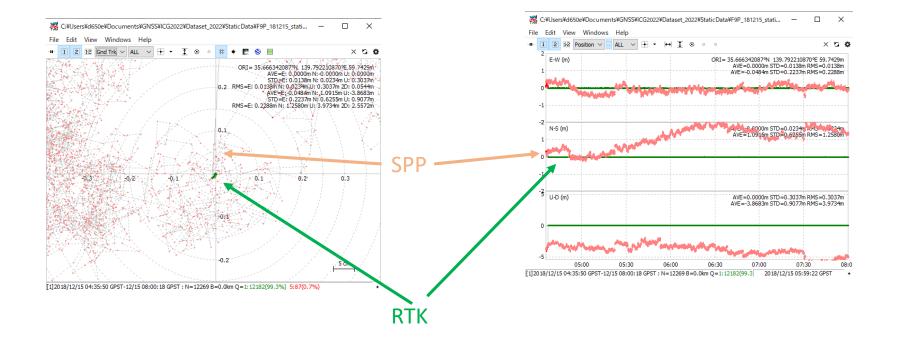

| RTKPOST ver.2.4.3 b33 —                                                                                                    |              | ×c    | hange the data of the nav |
|----------------------------------------------------------------------------------------------------|--------------|-------|---------------------------|
| Time Start (GPST)         ?         Time End (GPST)         ?         Interval         Unit           2022/01/05         ↓         17:00:00         ↓         2000/01/01         ↓         00:00:00         ↓         15         ∨         s         24         H                                                                                                    |              | , t   | -                         |
| RINEX OBS ?                                                                                                    | •            |       | sp3 & .clk                |
| C:¥Users¥d650e¥Documents¥GNSSLab¥2022¥ICG_Training¥Dataset_2022¥StaticData¥F9P_181215_static.or                                                                                                    | bs           | ~     |                           |
| RINEX OBS: Base Station                                                                                                    | 0            |       |                           |
| C:¥Users¥d650e¥Documents¥GNSSLab¥2022¥ICG_Training¥Dataset_2022¥DynamicData¥ECJ02_base.obs                                                                                                    |              | ~     |                           |
| RINEX NAV/CLK, SP3, FCB, IONEX, SBS/EMS or RTCM                                                                                                    | EE           | E     |                           |
| C:¥Users¥d650e¥Documents¥GNSSLab¥2022¥ICG_Training¥Dataset_2022¥StaticData¥PPP_correction¥gbm2                                                                                                    | 20316.sp3    | · ~ … |                           |
| C:¥Users¥d650e¥Documents¥GNSSLab¥2022¥ICG_Training¥Dataset_2022¥StaticData¥PPP_correction¥gbm2                                                                                                    | 20316.dk     | ~     |                           |
| \                                                                                                    | /            | ~     |                           |
|                                                                                                    |              | ~     |                           |
| Solution Dir                                                                                                    |              |       |                           |
| $\label{eq:c:static} C: \texttt{F} Users \texttt{F} d650 \texttt{e} \texttt{F} Documents \texttt{F} GNSSLab \texttt{F} 2022 \texttt{F} ICG\_Training \texttt{F} Dataset\_2022 \texttt{F} StaticData \texttt{F} \texttt{F} P\_181215\_static.ptraining \texttt{F} Dataset\_2022 \texttt{F} StaticData \texttt{F} StaticData \texttt{F} Static$ | oos          | ~     |                           |
| done                                                                                                    | ?            |       |                           |
| ⊕ Plot     E View     KML/GPX     Cptions     Execute                                                                                                    | E <u>x</u> i | it    |                           |

| Options                                                  |                                   | ×           | Options                                                  |                     | ×                    |                             |
|----------------------------------------------------------|-----------------------------------|-------------|----------------------------------------------------------|---------------------|----------------------|-----------------------------|
| Setting <u>1</u> Setting <u>2</u> Output Statistics Posi | itions <u>Fi</u> les <u>M</u> isc |             | Setting <u>1</u> Setting <u>2</u> Output Statistics Posi | tions <u>F</u> iles | Misc                 |                             |
| Positioning Mode                                         | PPP Kinematic                     | ~           | Integer Ambiguity Res (GPS/GLO/BDS)                      | Continue 🗸          | OFF $\vee$ ON $\vee$ |                             |
| Frequencies / Filter Type                                | L1+L2+L5 V For                    | ward $\sim$ | Min Ratio to Fix Ambiguity                               | 3                   |                      |                             |
| Elevation Mask (°) / SNR Mask (dBHz)                     | 15 ~                              |             | Min Confidence / Max FCB to Fix Amb                      | 0.9999              | 0.25                 |                             |
| Rec Dynamics / Earth Tides Correction                    | OFF V OFF                         | ~           | Min Lock / Elevation (°) to Fix Amb                      | 10                  | 15                   |                             |
| Ionosphere Correction                                    | Iono-Free LC                      | ~           | Min Fix / Elevation (°) to Hold Amb                      | 10                  | 0                    |                             |
| Troposphere Correction                                   | Estimate ZTD                      | ~           | Outage to Reset Amb/Slip Thres (m)                       | 10                  | 0.050                |                             |
| Satellite Ephemeris/Clock                                | Precise                           | ~           | Max Age of Diff (s) / Sync Solution                      |                     |                      |                             |
| Sat PCV Rec PCV PhWU Rej                                 |                                   | Corr        |                                                          | 30.0                | ON V                 |                             |
| Excluded Satellites (+PRN: Included)                     |                                   |             | Reject Threshold of GDOP/Innov (m)                       | 30.0                | 30.0                 |                             |
|                                                          |                                   | DNCC        | Max # of AR Iter/# of Filter Iter                        | 1                   | 1                    |                             |
| ☑GPS ☑GLO ☑Galileo ☑QZSS [                               | _SBAS [v] BeiDou [_]              | RN55        | Baseline Length Constraint (m)                           | 0.000               | 0.000                |                             |
| Load Save                                                | <u>o</u> k <u>c</u>               | ancel       | Load Save                                                | <u>O</u> K          | Cancel               |                             |
| Options                                                  |                                   | ×           | Options                                                  |                     | ×                    |                             |
| Setting <u>1</u> Setting <u>2</u> Output Statistics Posi | itions Files Misc                 |             | Setting1 Setting2 Output Statistics Posi                 | tions Files         | Misc                 |                             |
| Measurement Errors (1-sigma)                             |                                   |             | Satellite/Receiver Antenna PCV File ANTEX/NGS            |                     | E E                  |                             |
| Code/Carrier-Phase Error Ratio L1/L2                     | 300.0 300.                        | 0           | C:¥Users¥d650e¥Documents¥GNSSLab¥2022¥J                  |                     | ataset_2022¥S        | PPP_correction¥igs14.atx    |
| Carrier-Phase Error a +b/sinEl (m)                       | 0.003 0.00                        | 3           |                                                          |                     |                      |                             |
| Carrier-Phase Error/Baseline (m/10km)                    | 0.000                             |             | Geoid Data File                                          |                     |                      |                             |
| Doppler Frequency (Hz)                                   | 10.000                            |             |                                                          |                     |                      |                             |
| Process Noises (1-sigma/sqrt(s))                         |                                   |             | DCB Data File                                            | CC. Testaine-VDe    | E                    | PPP correction¥P1C1 ALL.DCE |
| Receiver Accel Horiz/Vertical (m/s2)                     | 1.00E+01 1.00                     | E+01        | C:¥Users¥d650e¥Documents¥GNSSLab¥2022¥1<br>EOP Data File | CG_Training#Da      | ataset_2022#5        |                             |
| Carrier-Phase Bias (cycle)                               | 1.00E-04                          |             |                                                          |                     |                      |                             |
| Vertical Ionospheric Delay (m/10km)                      | 1.00E-03                          |             | OTL BLQ File                                             |                     |                      |                             |
| Zenith Tropospheric Delay (m)                            | 1.00E-04                          |             |                                                          |                     |                      |                             |
| Satellite Clock Stability (s/s)                          | 5.00E-12                          |             | Ionosphere Data File                                     |                     |                      |                             |
| Load Save                                                | <u>o</u> k <u>c</u>               | ancel       | Load Save                                                | <u>o</u> k          | Cancel               |                             |
| Eagur Easen                                              | <u> </u>                          |             | Eagur Eastern                                            | <u>o</u> r          | Contect              |                             |

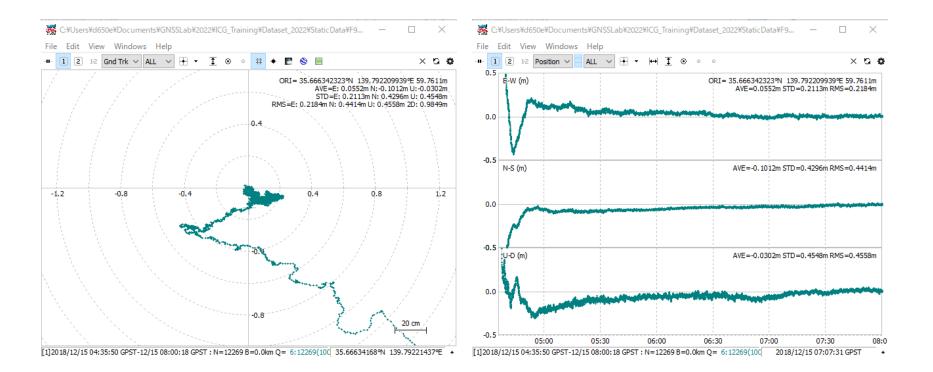

#### Comparison with RTK

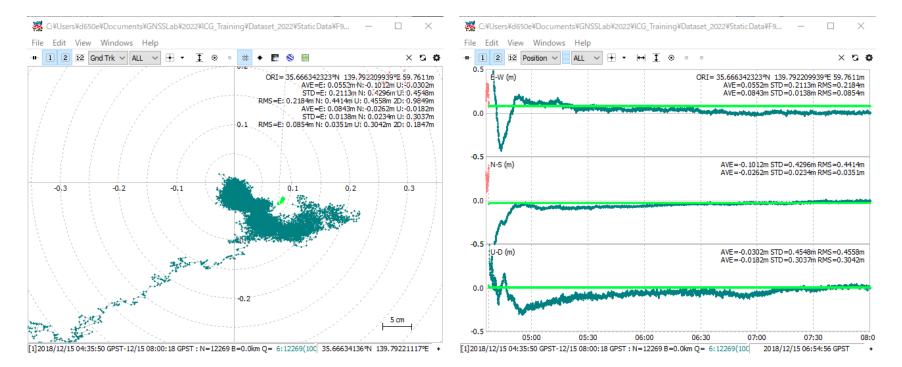

### 4. If we use kinematic data

| RTKPOST ver.2.                                                                                      | 4.3 b33              |                      |                   |                     |        |               | )      |                                     |
|----------------------------------------------------------------------------------------------------|----------------------|----------------------|-------------------|---------------------|--------|---------------|--------|-------------------------------------|
| Time Start (GPST)<br>2022/01/05 17:                                                                 |                      | ind (GPST) ?         |                   | Unit H              |        |               | -      | Change the data of the<br>rover obs |
| KINEX OBS: Rover                                                                                    | ?                    |                      |                   |                     |        | θ             | Ξ      | base obs                            |
| C:¥Users¥d650e¥Do                                                                                   | cuments¥GNSSLab¥2    | )22¥ICG_Training¥Dat | aset_2022¥Dynamic | Data¥F9P_dynamic_ro | ver.ob | s             | $\sim$ |                                     |
| RINEX OBS: Base Sta                                                                                 | ition                |                      |                   |                     |        | 1             | Ē      | base nav                            |
| C:¥Users¥d650e¥Do                                                                                   | cuments¥GNSSLab¥2    | )22¥ICG_Training¥Dat | aset_2022¥Dynamic | Data¥ECJ02_base.obs |        |               | $\sim$ |                                     |
| RINEX NAV/CLK, SP3                                                                                  | , FCB, IONEX, SBS/EN | IS or RTCM           |                   | =                   | Ξ.     | =             | 5      |                                     |
| C:¥Users¥d650e¥Do                                                                                   | cuments¥GNSSLab¥2    | )22¥ICG_Training¥Dat | aset_2022¥Dynamic | Data¥ECJ02_base.nav | _      | ,             | $\sim$ |                                     |
|                                                                                                    |                      |                      |                   |                     |        |               | $\sim$ |                                     |
|                                                                                                    |                      |                      |                   |                     |        |               | $\sim$ |                                     |
|                                                                                                    |                      |                      |                   |                     |        |               | $\sim$ |                                     |
| Solution Dir                                                                                        |                      |                      |                   |                     |        |               |        | ***                                 |
| C:¥Users¥d650e¥Documents¥GNSSLab¥2022¥ICG_Training¥Dataset_2022¥DynamicData¥F9P_dynamic_rover.pos v |                      |                      |                   |                     |        |               |        |                                     |
|                                                                                                    |                      | do                   | ne                |                     |        |               |        | ?                                   |
| ⊕ <u>P</u> lot                                                                                      | ⊡ <u>V</u> iew       | KML/GPX              | 🗘 Options         | ► E <u>x</u> ecute  |        | E <u>x</u> it |        |                                     |

### RTK result of the kinematic data

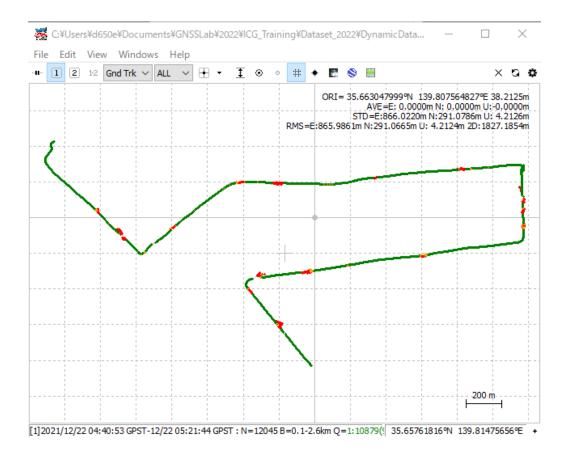

## 3 Other settings

- How about the low-cost receiver data?
- If we choose different GNSS systems...
- If we change elevation mask...
- If we change code-phase ratio...
- If we change min ratio...
- If we...

Try it by yourself!

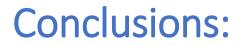

- RTK performance for static data is much better than kinematic data
- It is recommended to use instantaneous mode for kinematic data

• ...

What other results and conclusions can you get?

### Other software

Since RTKLIB does not performs the best for kinematic data, here are some other software.

If you have extra time, you can try one of them.

- RTK explorer: <u>http://rtkexplorer.com/</u>
- **RTKLIB\_p01:** <u>https://github.com/YizeZhang/RTKLIB\_modify</u>
- Net\_Diff : <a href="https://github.com/YizeZhang/Net\_Diff">https://github.com/YizeZhang/Net\_Diff</a>
- RTKDROID :

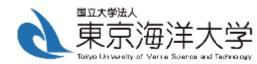

# Thank you!